## **FORMATION**

## TRAITEMENT DE L'IMAGE avec PHOTOSHOP

# « Retoucher vos images pour le web<br>et pour vos documents imprimés »

## **OBJECTIFS**

- **Maîtriser l'interface de Photoshop**
- Retoucher et embellir des photos
- Réaliser des montages photo créatifs
- Enregistrer et préparer vos visuels pour l'impression ou pour le Web
- Obtenir la certification ICDL

## **PROGRAMME**

#### **LES BASES DE L'IMAGE ET DE PHOTOSHOP**

- · Comprendre l'image numérique
- · Découvrir l'interface de Photoshop 2021 (menus, barre d'outils, panneaux...)
- · Préparer l'image
- · Maîtriser les sélections courantes (outils de sélection manuels, semiautomatiques et automatiques, plume...)

#### **RETOUCHER LES IMAGES**

- · Les bases de la retouche d'images
- · Découvrir les filtres et les effets
- · Recadrer, redimensionner, incliner, déformer une image
- · Améliorer la luminosité et le contraste
- · Améliorer les couleurs d'une image
- · Améliorer la netteté, créer du flou
- · Retoucher les défauts de peau ou de texture

#### **LE MONTAGE ET LES CALQUES**

- · Apprendre à utiliser les calques, les calques de réglage et les masques de fusion
- · Détourer un objet, l'isoler de son fond
- · Importer de nouveaux éléments
- sur un visuel existant
- · Ajouter des effets de calques pour un montage réaliste
- · Créer et gérer du texte

#### **MAITRISER LA DIFFUSION**

- · Améliorer sa productivité
- · Enregistrement et export d'image
- · L'impression d'image et ses contraintes
- · Optimisation des images pour le web

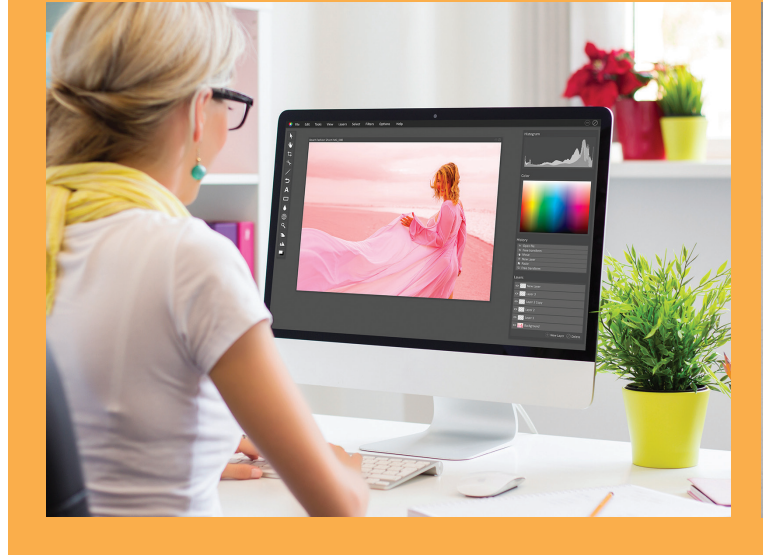

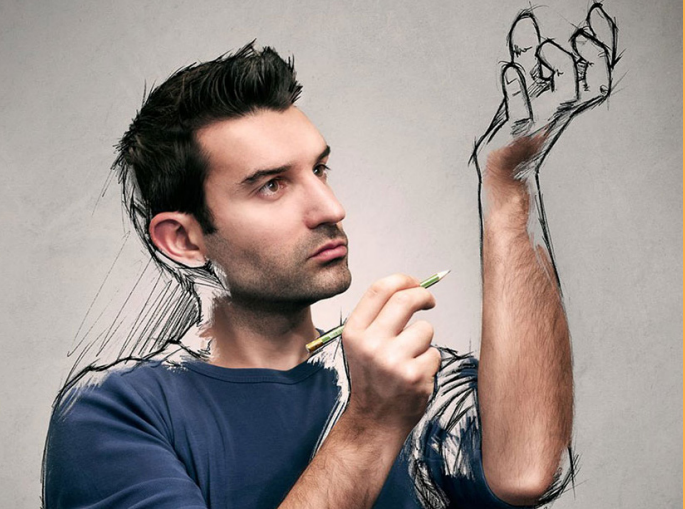

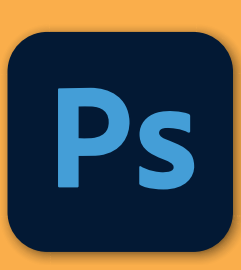

### **PRÉREQUIS**

- Formation ouverte à tous niveaux : de l'initiation au perfectionnement
- Disposer du matériel informatique adapté
- Une bonne pratique de l'environnement Windows est recommandé

Avoir accès à une connexion internet (haut débit de préférence) et savoir naviguer sur internet

## **MODALITES ET DUREE**

Formation individuelle à votre rythme

Nous vous assistons dans les démarches administratives et vérifions les différentes solutions possibles de financement

Durée:

- · Accès illimité à la plateforme e-learning 7j / 7 et 24h / 24 pendant 1 an
- · 10 heures à 20 heures d'accompagnement avec votre formateur
- · Inclus une réunion de lancement d'environ 2h pour la prise en main des supports pédagogiques

## / MODALITES

## **D'ACCOMPAGNEMENT**

Evaluation du niveau initial avec un test de positionnement

Alternance de séquences théoriques et d'exercices pratiques adaptés au projet

Suivis individuels par téléphone avec contrôle à distance (TeamViewer, Anydesk, ...)

Connexion à la plateforme e-learning. Privilégier le navigateur Google Chrome ou Firefox pour une expérience optimale

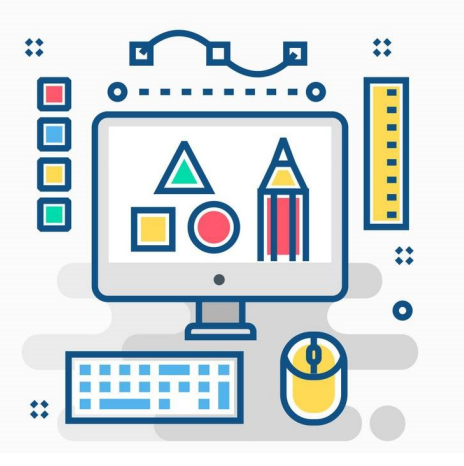

## **MOYENS PEDAGOGIQUES**

- Plateforme e-learning présentant les cours en vidéo
- Mise à disposition de documents supports de la formation
- Mise à disposition de tout l'équipement nécessaire au bon déroulement de la formation

## **MODALITES DE SUIVI**

Suite au lancement de la formation, des suivis à distance sont prévus avec une fréquence personnalisée. En général, 2 à 3 suivis par mois

Entre chaque suivi, il est conseillé de travailler sur la plateforme e-learning et/ou sur les exercices attribués par le formateur

## **FVAI UATION**

Vous êtes évalué au départ par un test de positionnement, puis réqulièrement au travers de questions orales ou de cas pratiques afin de réaliser un suivi sur l'acquisition des compétences.

Passage de la certification ICDL : module Photoshop

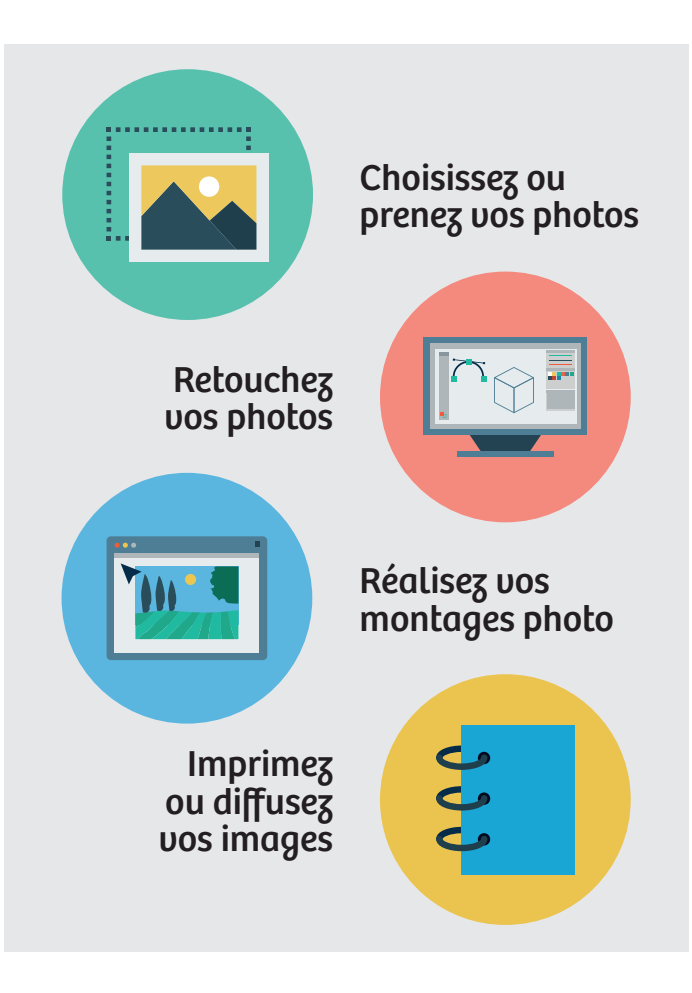

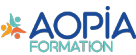